# **Collecting Actionable Data Through Google Analytics Standard Reports**

#### Jun Baranggan

Chief Digital Marketing Strategist Cebu Digital Hub

## **Understanding Your Account Structure**

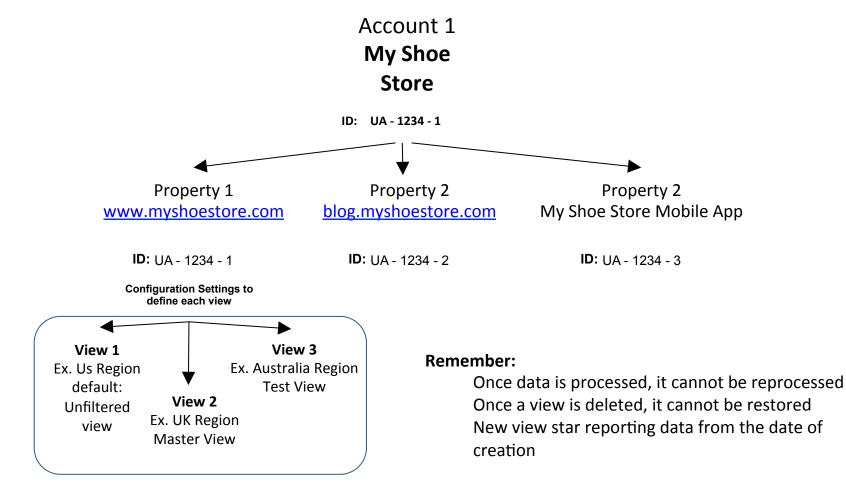

It is recommend that you have at least three views for each property

## **Collecting Campaign Data**

Google Analytics automatically captures number of attributes or dimensions about where the users came from

Two such dimensions are:

Source Medium

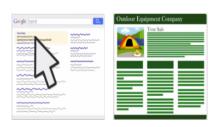

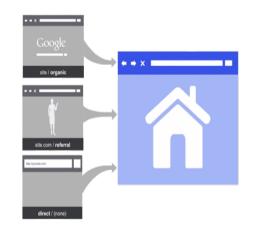

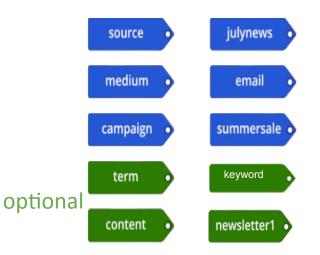

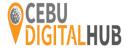

## **Collecting Campaign Data**

#### When tagging campaign:

- use consistent spelling
- use consistent capitalization
- use consistent values for medium
  e.g. "cpc", "social", and "display"

Google analytics and Google adwords are connected so no need to manually add campaign tags

#### Adwords autotagging automatically imports:

- > campaign
- $\succ$  medium
- $\succ$  source
- ad content
- > keyword

> etc.

- keyword match types
- > ad placement domain

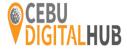

### **Navigating Standard GA Reports**